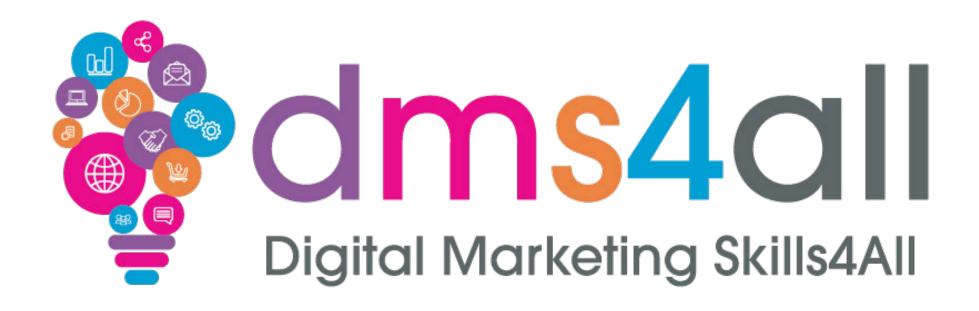

### Quick recap

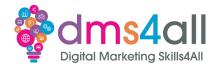

How did you find yesterday's session?

Give me one thing you took from the session

### Today's to-do list

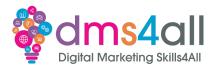

We are going to look at GDPR. How GDPR affects the way you take and hold data on a website and we are going to take a quick look at privacy policies and then the practical part of your session will be focused on mailing lists and Mailerlite.

### Learning objectives

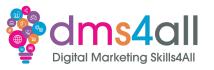

By the end of this session you will be able to:

- Understand what GDPR means for businesses.
- Identify how to take and manage viewers' data.
- Know what content you should include in a privacy policy.
- Be able to connect your site to a mailing programme

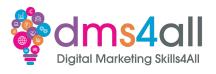

# What it really means for businesses. Who has heard of GDPR?

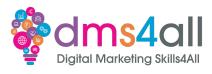

Under the terms of GDPR, not only will organisations have to ensure that personal data is gathered legally and under strict conditions, but those who collect and manage it will be obliged to protect it from misuse and exploitation.

| * in | dicates required field                                    |
|------|-----------------------------------------------------------|
| Em   | ail*                                                      |
| Fin  | st Name                                                   |
| Las  | st Name                                                   |
| Job  | Role                                                      |
| Ma   | rketing Permissions                                       |
| Ple  | ase select all the ways you would like to hear from       |
| Po   | sitive Eye Ltd:                                           |
|      | Email Direct Mail                                         |
| Yo   | u can unsubscribe at any time by clicking the link in the |
| foo  | oter of our emails. For information about our privacy     |
| pra  | actices, please visit our website.                        |
| We   | use Mailchimp as our marketing platform. By clicking      |
| bel  | low to subscribe, you acknowledge that your information   |
| wil  | l be transferred to Mailchimp for processing. Learn more  |
| abo  | out Mailchimp's privacy practices here.                   |

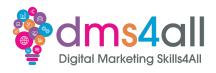

- GDPR checklist things you should check
- Know your data
- Identify when you're relying on consent
- Review your security measures
- Meet access requests
- Train your employees.
- Conduct due diligence on your supply chain
- Regularly review your privacy policies
- Check if you need to employ a Data Protection Officer

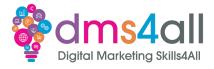

Personal data must be processed lawfully, fairly, and in a transparent manner

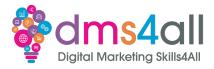

Personal data must be processed for specified, explicit, and legitimate purposes

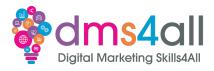

Personal data must be adequate, relevant, and not excessive

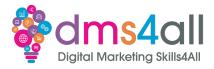

Personal data must be accurate and up to date

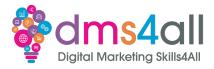

Personal data shouldn't be kept any longer than is necessary

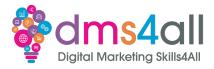

Personal data must be processed securely

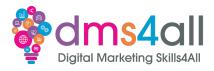

The controller is responsible for GDPR and must demonstrate compliance

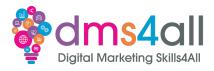

#### So, in basic terms you can't:

- Add people to a mailing list without consent
- Sell or provide their data to anyone else
- Harvest contacts for mailers -
- Pre-populate consent. For example, for the 'would you like to be added to our mailer' yes or no, you can't tick yes as default and then tell them to untick the box. It's all about choice.

It's all about choice.

### **Privacy Policies**

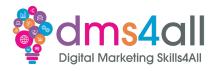

GDPR means we all need to now include a Privacy Policy on our website somewhere.

### **Privacy Policies**

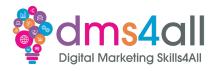

In essence, a Privacy Policy should outline what you collect, how it is stored, how it is used and how it is maintained.

#### Practical

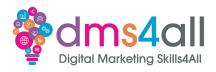

- Create a MailerLite Account
- Create a subscribe form
- Embed the form on using the HTML block

#### MailerLite

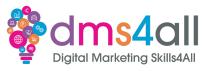

#### Signup at mailerlite.com/signup

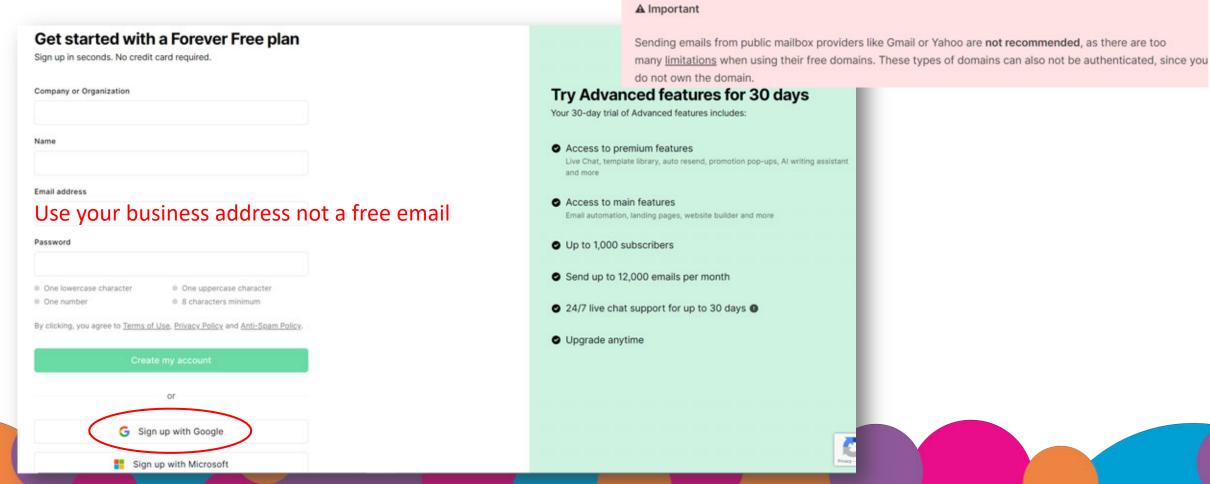

### MailerLite

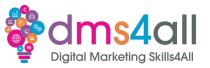

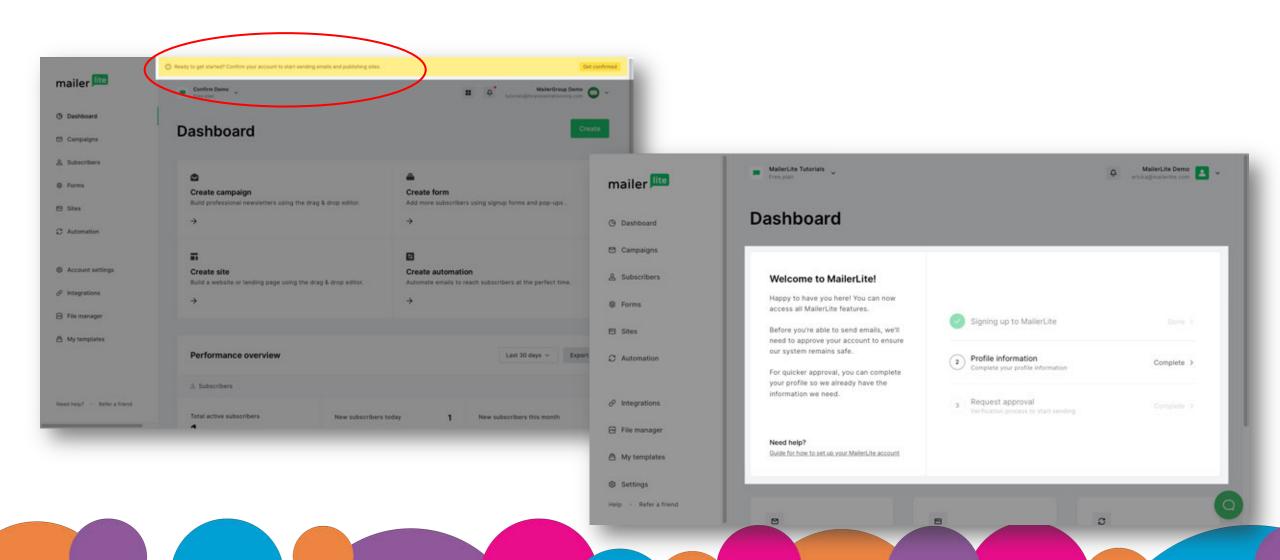

### **Account Settings**

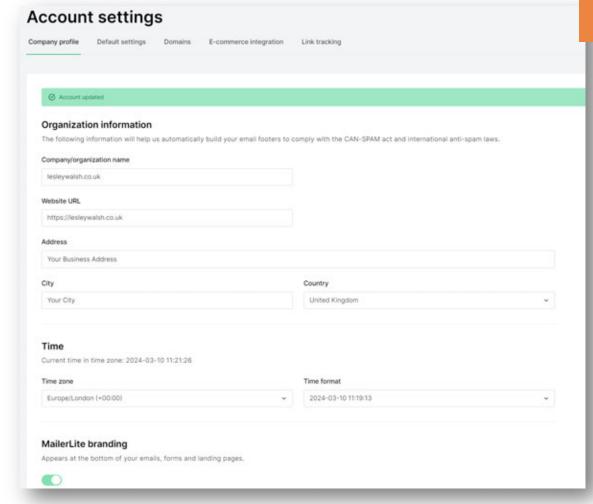

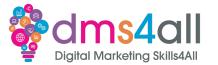

\*\*Not all these actions are available without an authenticated, verified account or access to DNS.

|                                                                                                    | t setting                            | S                |                                 |                                       |
|----------------------------------------------------------------------------------------------------|--------------------------------------|------------------|---------------------------------|---------------------------------------|
| mpany profile                                                                                        | Default settings                     | Domains          | E-commerce integration          | Link tracking                         |
| Default se                                                                                           |                                      | field of your re | ecipient's email client. We rec | ommend using your own email and name. |
| Sender name                                                                                          |                                      |                  |                                 | Sender email                          |
| LesleyWalsh.                                                                                         | co.uk                                |                  |                                 | hello@lesleywalsh.co.uk               |
| If enabled,                                                                                          |                                      |                  |                                 |                                       |
| Default log                                                                                          | N 15 75 45                           | e you have a k   | ogo placeholder in campaigns    |                                       |
| Default log                                                                                          | N 15 75 45                           | e you have a k   | ogo placeholder in campaigns    |                                       |
| Default log This logo will b                                                                         | ne displayed anywhen                 |                  | ogo placeholder in campaigns    | s or landing pages.                   |
| Default log This logo will b  This logo will b  This logo will b  This logo will b  This logo will b | Remove image te logo in drafts, ongo | ing automation   | n emails and published landing  | s or landing pages. pages.            |
| Default log This logo will b  This logo will b  This logo will b  This logo will b  This logo will b | Remove image te logo in drafts, ongo | ing automation   | n emails and published landing  | s or landing pages.                   |
| Default log This logo will b  This logo will b  This logo will b  This logo will b  This logo will b | Remove image te logo in drafts, ongo | ing automation   | n emails and published landing  | s or landing pages. pages.            |
| Default log This logo will b  STREET WALSH  Provided setting                                         | Remove image te logo in drafts, ongo | ing automation   | n emails and published landing  | s or landing pages. pages.            |

#### Domain Verification & Authentication

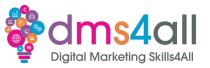

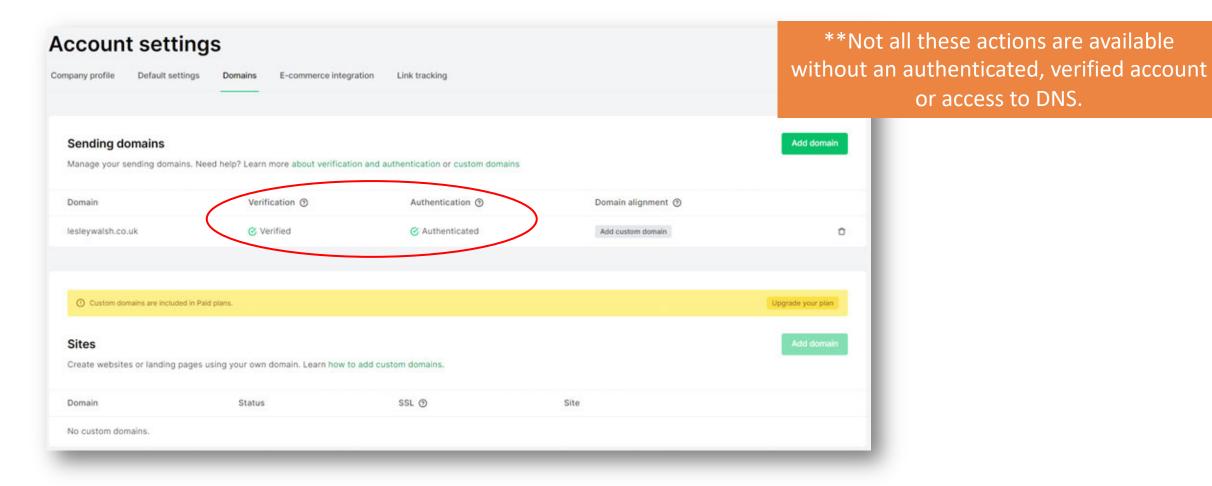

### Create a Form

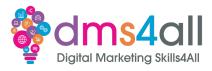

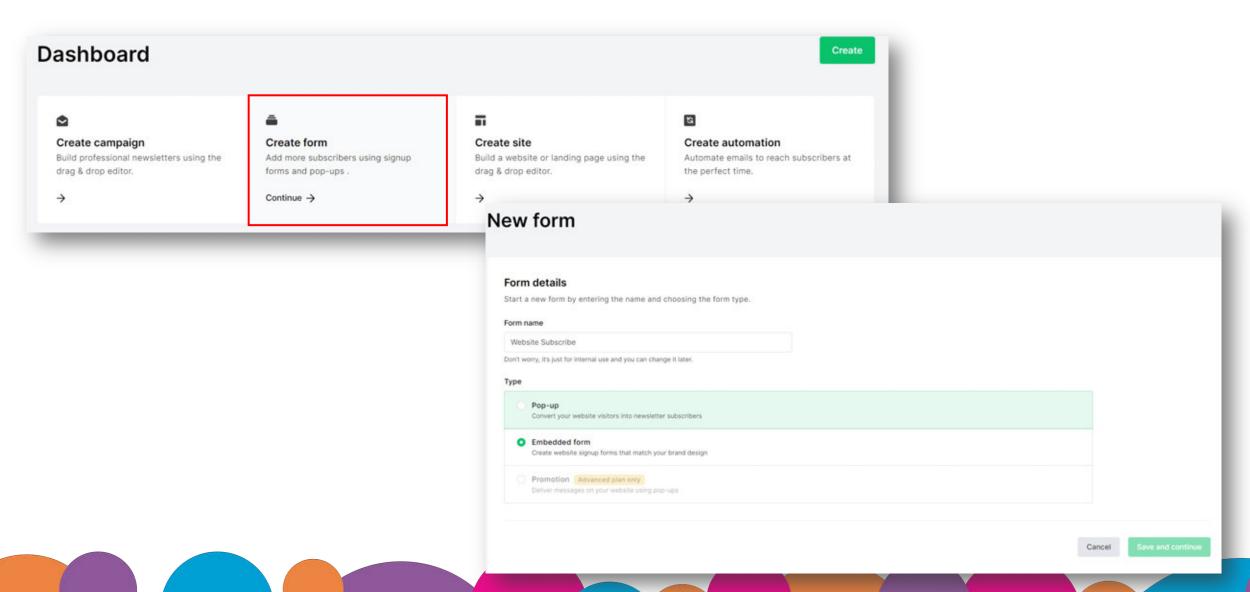

# Create a Group

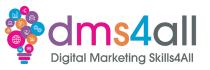

| Select subscriber gr            | oups         |                                 |
|---------------------------------|--------------|---------------------------------|
| Select all                      |              | Group Name ★ Eff Add new group  |
| Mailerlite Support  Subscribers | Create group |                                 |
| WebDev Group                    | Subscribers  |                                 |
|                                 |              | Cancel Create   < Back Continue |

### Card Type

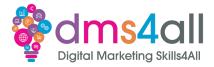

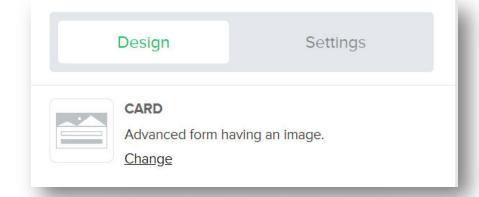

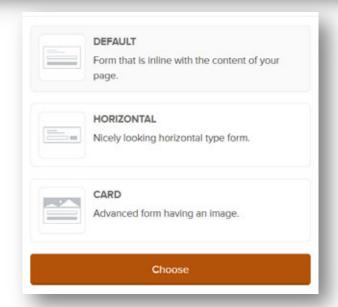

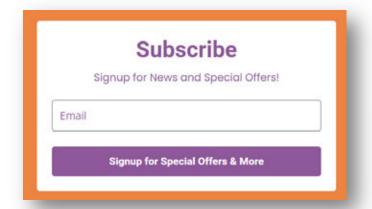

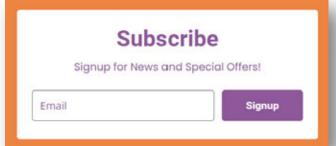

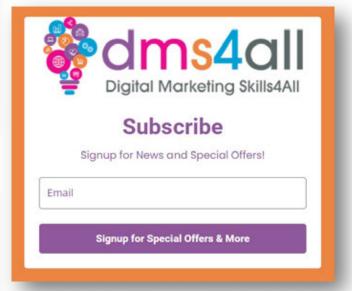

### Form Design

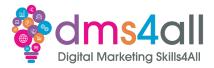

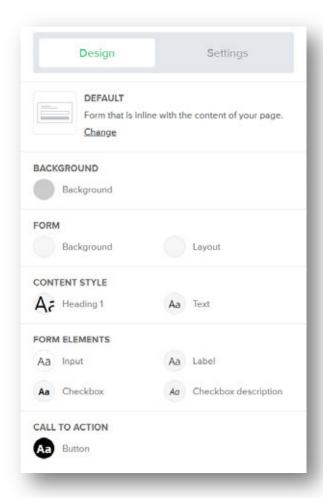

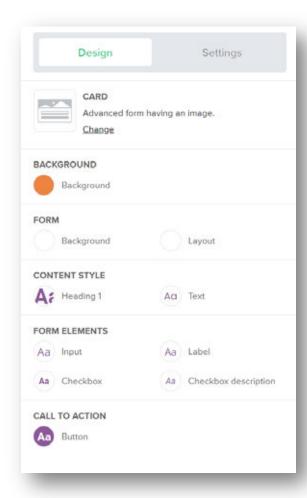

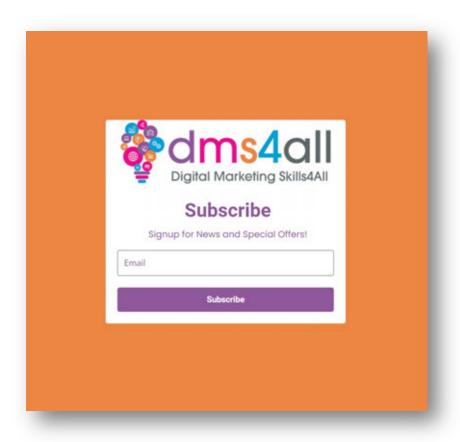

### Content

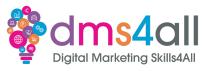

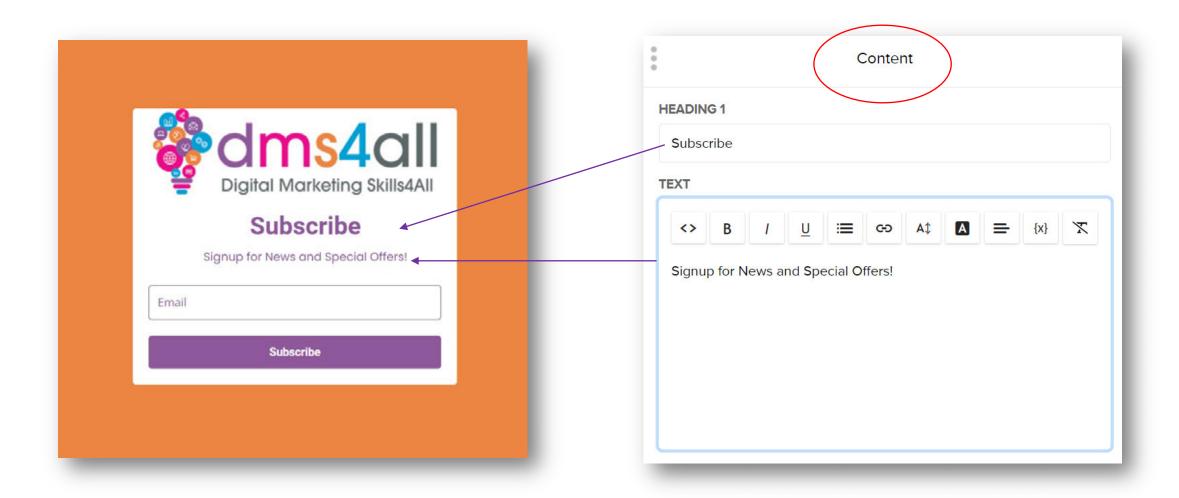

### Signup

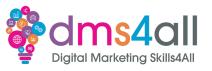

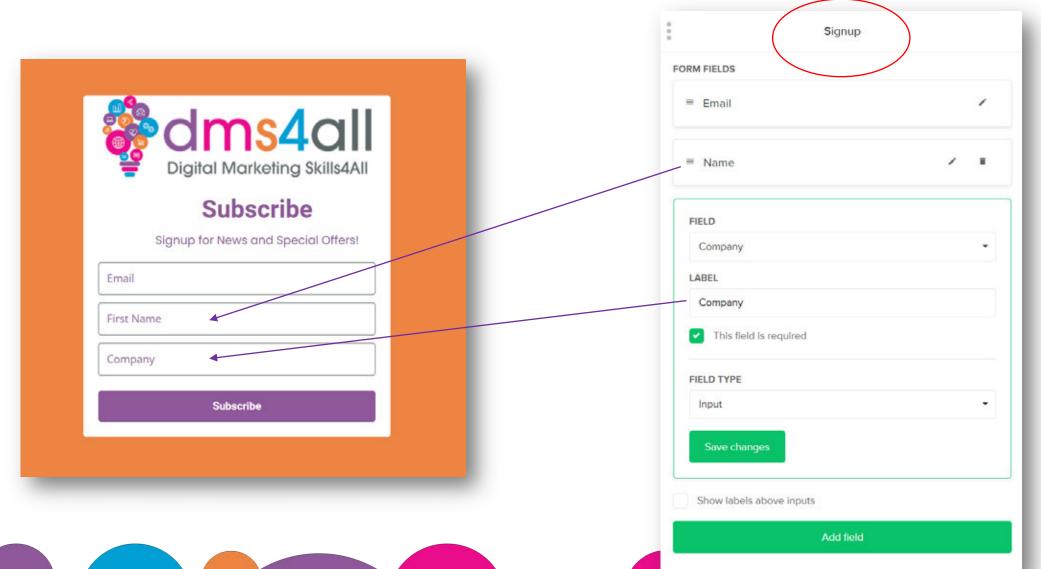

**Privacy Policy** 

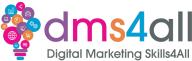

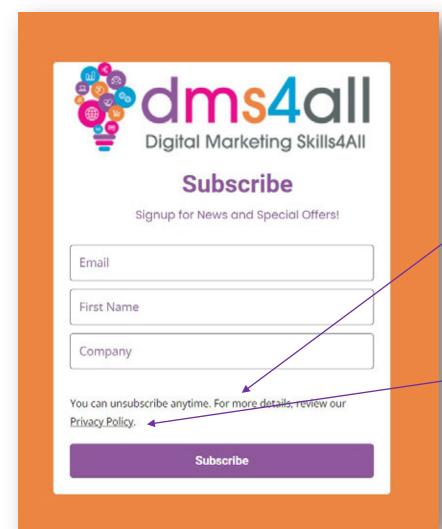

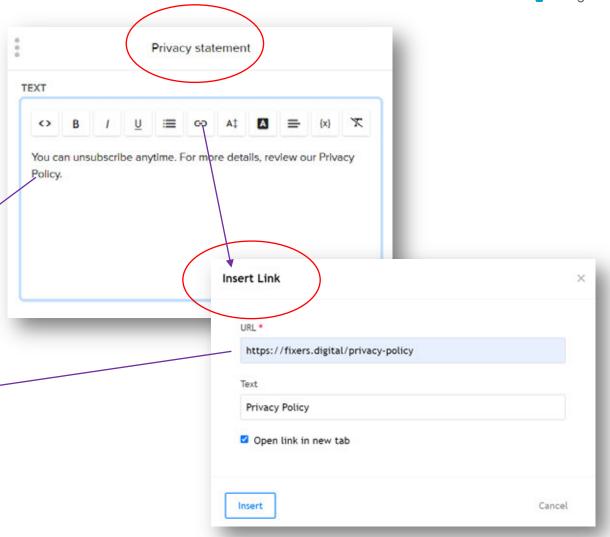

#### **Confirmation Checkbox**

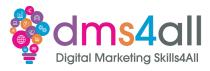

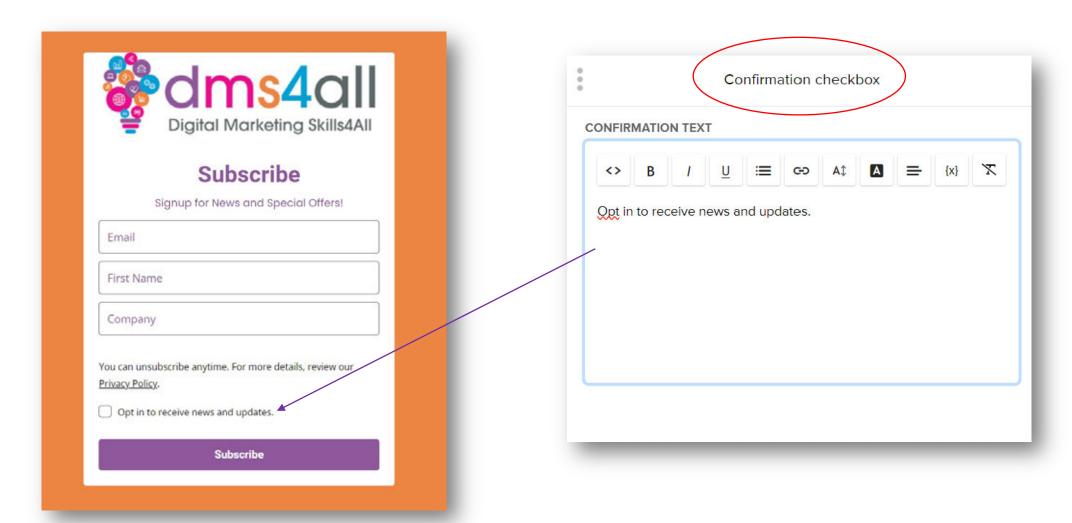

### **Marketing Permissions**

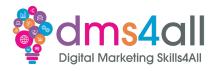

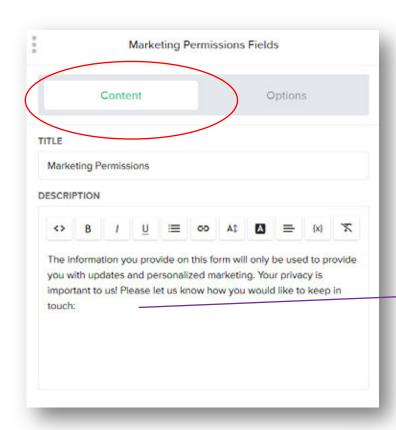

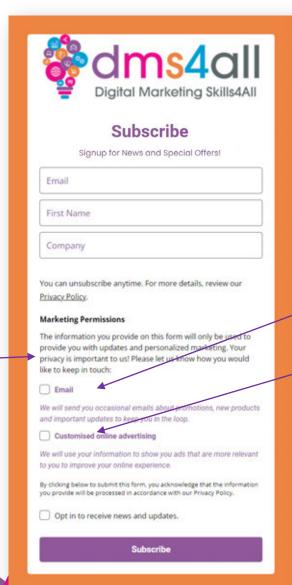

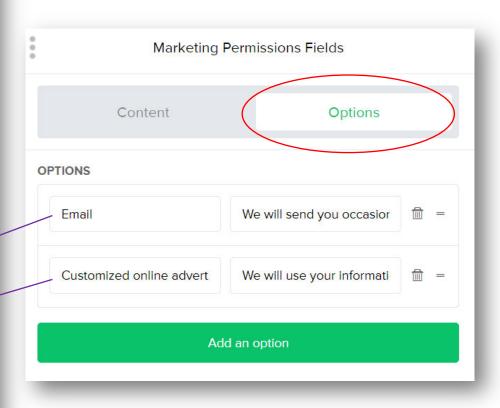

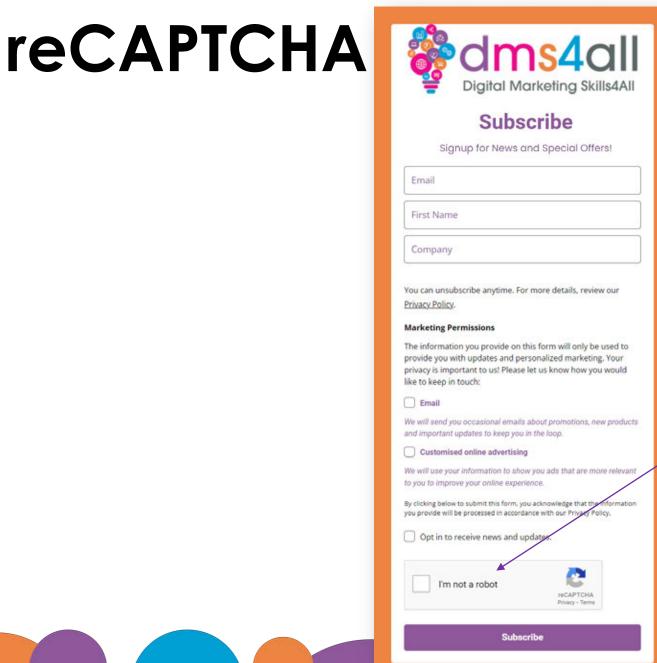

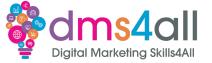

message.

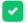

#### reCAPTCHA

Helps prevent spambots from subscribing to your email list.

### Interest Groups

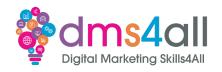

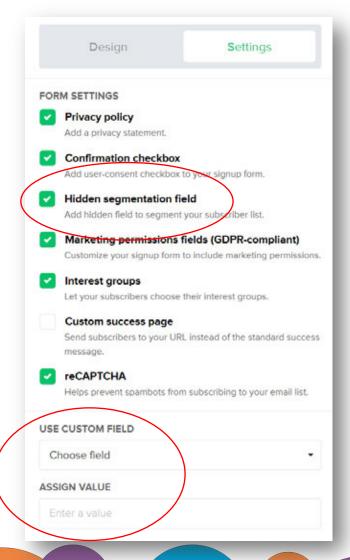

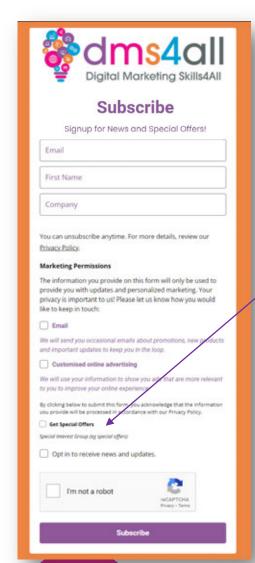

| 0 0                  | Edit group                            |  |
|----------------------|---------------------------------------|--|
| GROUP NAME           |                                       |  |
| Get Special Off      | ers                                   |  |
| Default Web Dev Grou | R                                     |  |
| DESCRIPTION          |                                       |  |
| Special Interest     | Group (eg special offers)             |  |
| GROUP VISIBILITY     | 1                                     |  |
| Hidden gro           | ip.                                   |  |
| Subscribers w        | ill be added to the group by default. |  |

### Custom Success Page

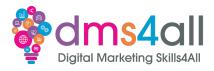

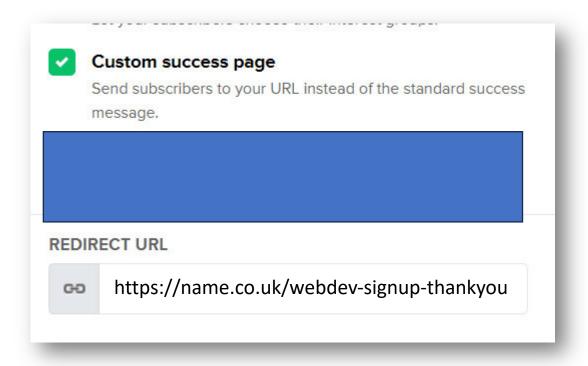

### Success Message or Redirect

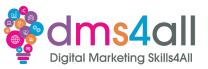

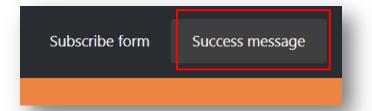

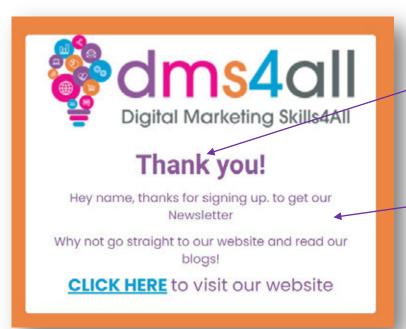

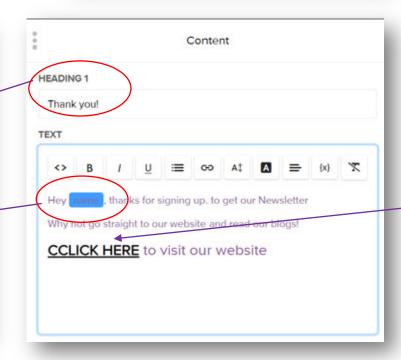

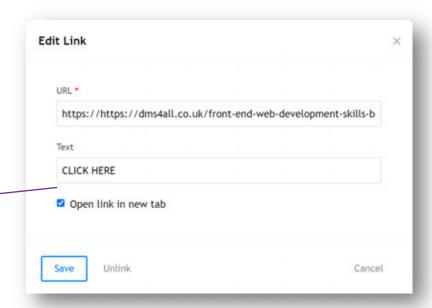

### Signup Form Created

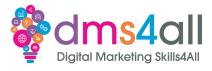

| - Digital IV                            | Marketing Skills4All                    |
|-----------------------------------------|-----------------------------------------|
| Subs                                    | scribe                                  |
| Signup for News                         | and Special Offers!                     |
| Email                                   |                                         |
| First Name                              |                                         |
| The information you provide or          | n this form will <b>only</b> be used to |
| provide you with updates and p          | personalised marketing. Your            |
| privacy is important to us and v        | we protect it!                          |
| or more details, review our Pr          | ivacy Policy.                           |
| All our emails contain the <b>Uns</b> t | ubscribe link, and you can              |
| unsubscribe at anytime. You ca          | in Contact Us is you have any           |
| questions or concerns.                  |                                         |
| I'm not a robot                         | PACAPTCHA.                              |

#### Form Overview

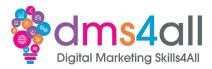

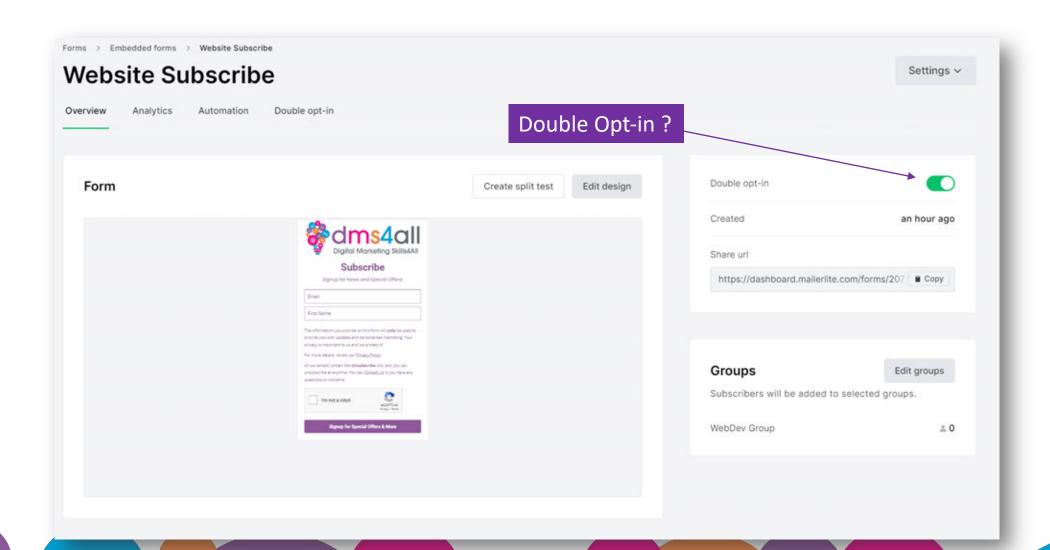

### Copy the Code

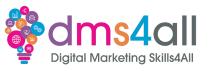

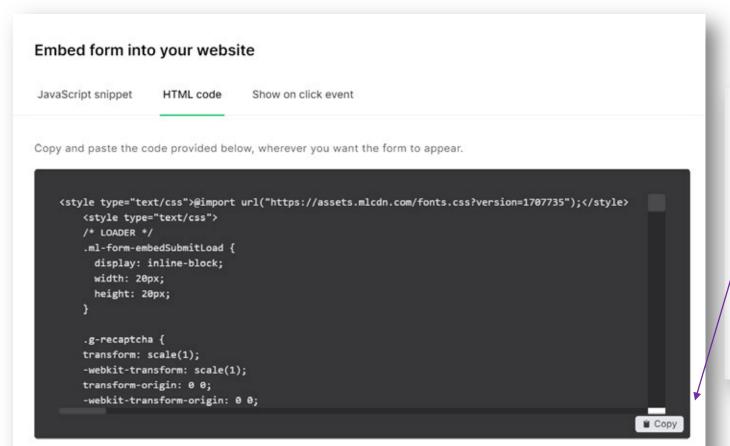

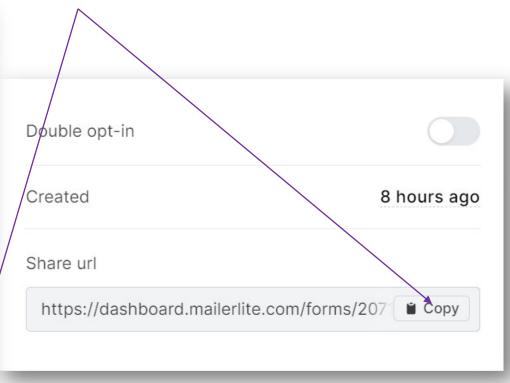

#### **Embed on Website**

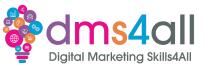

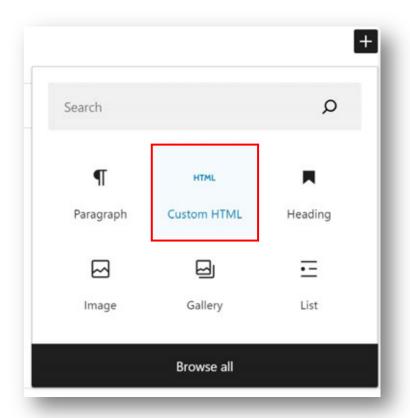

### Show and tell

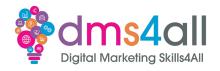

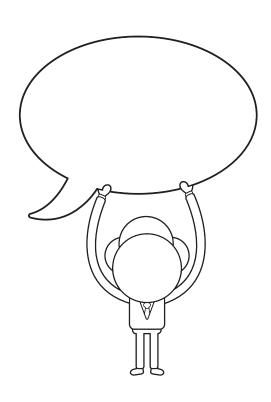

Does anyone want to share their activities or experieces with us?

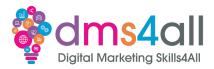

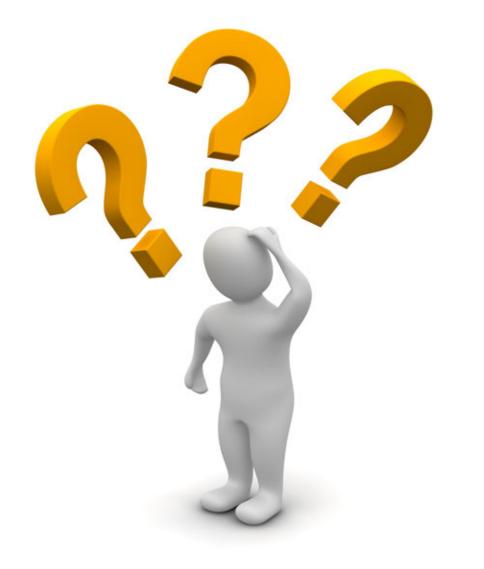

## **Any Questions?**

### Final thoughts

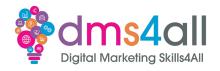

Any comments on today?
What one thing do you feel you have taken from or improved upon from today?

### Don't forget

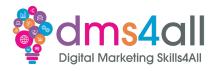

Make sure you complete your tasks.

Today's page has the links to download the session slides and notes.

### Up next...

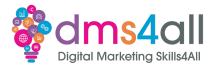

See you next week for Elementor